Installing Adobe Photoshop and then cracking it is easy and simple. The first step is to download and install the Adobe Photoshop software on your computer. Then, you need to locate the installation.exe file and run it. Once the installation is complete, you need to locate the patch file and copy it to your computer. The patch file is usually available online, and it is used to unlock the full version of the software. Once the patch file is copied, you need to run it and then follow the instructions on the screen. Once the patching process is complete, you will have a fully functional version of Adobe Photoshop on your computer. To make sure that the software is running properly, you should check the version number to ensure that the crack was successful. And that's it - you have now successfully installed and cracked Adobe Photoshop!

## [LINK](http://blogbasters.com/QWRvYmUgUGhvdG9zaG9wIENDIDIwMTQQWR/accentia/ZG93bmxvYWR8R1U1TW1WNmFueDhNVFkzTWpVNU1qVTNOSHg4TWpVNU1IeDhLRTBwSUZkdmNtUndjbVZ6Y3lCYldFMU1VbEJESUZZeUlGQkVSbDA/clicker.hospitalization.mynewresumeoct/nineties.purchasable)

Not to pick on any particular company, but you could argue that any real photography work and development should be done in a standalone program. Of course, you could integrate any of the many image processors into Photoshop (or Lightroom) as well, but I still think a single package affords the most flexibility, plus it works better on PC hardware not optimized for visual art. The icing on the cake, the reason the One package is worth buying is the photo collage features, a new idea in recent Windows versions. Now, you don't even need that expensive cross-platform software called *Photoshop* . Simply open all the files you want to stitch together in PhotoStudio. The automatic mode seems to be the best place to start. Now, you can be reasonably sure that no one's ever changed any settings. Just be sure not to use that "layer masks" option. Lightroom 5.0.8 hit Release Candidate status on 9/23/2012. The next release appears to be a minor point release and currently tagged for December of 2012. No real changes were made to the major features, but a number of bugs were fixed. The final release will likely be late January or early February into 2013. Lightroom 5.0.1 hit Release Candidate status on 11/14/2017. It was the first public Beta release three years ago. It's finally nailed down, the last beta release was tagged on 3/21/2017 and the last major release, version 5.0.0 was tagged on 4/21/2017. Unfortunately with the release has come a slight performance decrease in performance after I upgraded. I will try to do some testing to determine what caused the performance drop. The beta has changed a bit in what was present in the beta:

## **Adobe Photoshop CC 2014 Download With License Key X64 {{ New! }} 2023**

While Adobe Photoshop has been a tool for photographers, for many years it has been the only consumer photo editing tool available to the audience. We're excited to bring Photoshop's tools to a larger audience by integrating them into your creative workflow and to bring out the best in photographers. With that in mind, we are making our Photoshop Dictionary available to you. It's a way to get to know Adobe Photoshop and find what you need faster by putting it just one click away. Through this guide, you'll learn how to use newest features of Photoshop and the web. Read through this guide slowly so that you can get your most from it. Feel free to skip around if any of the topics aren't of interest. If you want to get going, the modules and articles in the Getting Started with Photoshop and Getting Started with Photoshop on the Web guides are great places to start. Keep in mind that some of the topics in this guide are a preview of what's coming in early access versions of the tools and are subject to change. You can request access to the early access versions via the newsroom to access this content first. As your audience of millions grows, so too does the amount of imagery and content you create and share. In this medium-to-large-size digital painting tutorial, you'll learn how to create a digital painting in Photoshop. You'll learn to use the watercolor method so you can color-correct and manipulate your digital painting by adding a background. You'll learn how to separate the painting into layers and use the Paint Bucket tool to paint a gradient background, and then paint details into the foreground elements. You'll also learn how to import and manipulate the image so you can resize the painting and add perspective. You'll also create transparency, warp a canvas, remove errant marks, and more. e3d0a04c9c

## **Download free Adobe Photoshop CC 2014With Activation Code x32/64 {{ New! }} 2023**

One of the most exciting new features is the option to add points of interest (e.g., hotspots) in your image to help the user interact in an intuitive way. Speeds parallel processing is also becoming more widespread as more data can be used for the analysis and manipulation of images. If you are currently using Photoshop, the existing versions of Photoshop (such as Photoshop CS6) will get the new Photoshop Camera Raw updates, which includes updates for layers used in masks, plus, sharpening and noise reduction tweaks. You can now import Photoshop files directly into Adobe XD. In addition, you can export PDFs from any version of Photoshop that features a print and export tool.—Or, at least, you can convert files with a print and export feature to PDF. Some of the new features in the latest version of Photoshop are listed below.

- Creator Tutorials Making Tutorials & Slides with Photoshop Now Easier
- Exporting Digital Art Helping You Export Your Digital Art
- Importing Photoshop PSD Files "Now Accept" Any Source Image File
- Saving and Working with Preview Changes Prefers One-Time Applying Efficiently Otherwise Calls for Preview Changes for Interactive Adjustments
- Spotlight Essentials Major Improvements in Photoshop's Serial Number, Word, PDF, and Cloud Features
- Fast Workflow Features Improved GPU Performance, The New Bayer Filter Support, and Linearly Reflected Transparent Tiff Export
- Animate Text The New Animation and Tracing Features Allow for More Efficient Aligning Text
- Smart Adjustments An Improved Selection Tool and New: Non-Linear CIELab Adjustments
- Airbrush New Features and More Optimized Performance
- The Photomerge "New Pinch and Pan Tool" Delivers More Precise Control

adobe photoshop 12 download adobe photoshop cc 14.1 2 free download photoshop 130mb download adobe photoshop cs 17 free download full version adobe photoshop elements 17 download adobe photoshop cs 17 download download photoshop cs 17 adobe photoshop elements version 17 download download photoshop 100mb download photoshop 10.0

The image editing software was first made by Stephen Gough in 1988. At first, the software was tailored to the Mac's Newton message processor. It was licensed to Adobe systems. Many updates and upgraded versions were released after that. The Photoshop Phase 3 series made its way to Windows in 1996, and the FutureFlow series is the first upgrade for Windows users. The main version was released in 2004. In 2006, Photoshop Elements got its own standalone version that focused on photo-editing. In 2010, Photoshop 7.0 was released. It included some advanced features like a rotatable 3D viewport, the ability to create a grid on an image, and draw custom shapes. Photoshop CS5 was released in the year of 2010. It added 4K resolution support, a new interface, and a new feature set. It supports eight-direction clip guides, custom curves in hue, saturation and luminance sliders, a magic wand, a new brush engine.

The better versions of Photoshop come with more features. Within them you will find techniques that

professional photographers use everyday to make their images more interesting. If you are a more artistic type, you can use Photoshop to make your own original images. By following these instructions you can learn how to make graphic designs that set you apart from your competition. When you are creating images, you can make use of many of the cutting edge digital photo effects, filters and creative tools that the pros use. You can make your own special effects or achieve a professional look using the same tools you use to retouch your friends' photographs. Those who master these tools will stand out from the crowd because they can produce images with a unique style.

Adobe has expanded the Photoshop CC version by adding many new features to the latest version. The new features include the ability to draw any line, shape or type no matter which brand you are an expert in, which makes it more easier to take a print out of the web pages, documents or presentations for more easily. The users can also see handy shortcuts letting users to take a snapshot from the desktop or opening a new picture with a single click. Adobe has made it easy for the users to find new photos, whitelists and scripts. The latest version of Photoshop CC has a new feature in the camera panel. That feature is the change adjustment where the users can use the color picker as an eyedropper. Users can also get the best solutions for their problem as they can easily zoom in and out to scan through the item or object they are giving. Users can also view the metadata while scanning through the selected item. As Photoshop has a broad functionalities, it makes the image editing easier and simple. It also allows the users to edit the images using more advanced tools that are coming from the Adobe Creative Cloud. The software is the best in exchanging the files and also editing the color styles and also provide the security for the files of the users. The latest version of the software involves many tools, and even improves the filters as well as the lighting effects. Users can now search for different objects, color ways or type styles. Adobe Photoshop has been using concepts from the software that has lots of filters to enhance the image and also manipulate the images. This updated version of the software has many new tools and features. In addition to this, it is also best for image editing because of its many interesting functions.

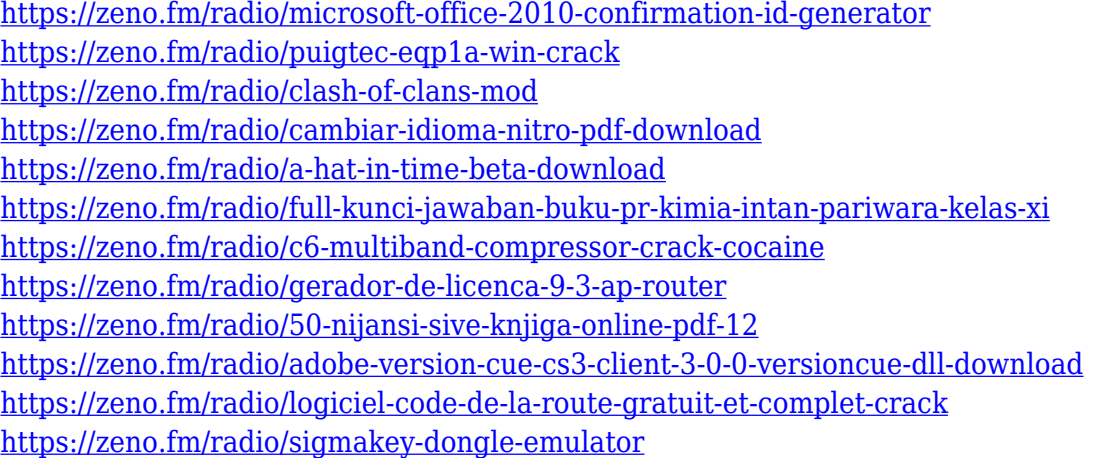

"We've been listening to user feedback along with the industry roundtable and feedback from our customers and we're excited to see the richness of the app evolve with the help of teams using the systems in an integrated workflow," said Guy Weisberg, vice president of Adobe Creative Cloud. "We're always looking for new ways to inspire and empower people to create great work." Adobe Photoshop also has a new and very powerful video feature, Cinema. It's an all-new way to work with video, combining powerful editing with multi-cam support for advanced editing, color grading, optimized playback and more. Video is set to continue its rise in popularity, whether people are making videos for the web, for the big screen or just for fun, and so Adobe Photoshop Photography & Lightroom is getting a one-stop video editor to help you create stunning videos. The last major release of the year for Elements is set to be one of the most momentous yet. There are a number of features that Adobe has announced specifically for the amateur image maker. A revised and more intuitive UI (user interface) will make it much easier than ever for you to be creative in your images, and the new Smart Fix feature will help to quickly and easily retouch your images. Photoshop continues to transform the way people create and publish content. It's the world's most powerful tool to create and share both digital and traditional content. And in 2019, it will become even more available and efficient. Some of the highlights for 2019:

<https://jacksonmoe.com/2023/01/01/how-to-download-ps-adobe-photoshop-install/>

[https://www.brianmallasch.com/2023/01/01/photoshop-tutorial-in-telugu-pdf-free-download-exclusive](https://www.brianmallasch.com/2023/01/01/photoshop-tutorial-in-telugu-pdf-free-download-exclusive/) [/](https://www.brianmallasch.com/2023/01/01/photoshop-tutorial-in-telugu-pdf-free-download-exclusive/)

<https://theoceanviewguy.com/how-do-i-download-more-shapes-in-photoshop-updated/>

[https://sarahebott.org/how-to-download-photoshop-on-tablet-\\_verified\\_/](https://sarahebott.org/how-to-download-photoshop-on-tablet-_verified_/)

<https://blackbusinessdirectories.com/wp-content/uploads/2023/01/taitber.pdf>

[https://lifemyway.online/wp-content/uploads/2023/01/Adobe-Photoshop-2021-Version-2201-CRACK-](https://lifemyway.online/wp-content/uploads/2023/01/Adobe-Photoshop-2021-Version-2201-CRACK-MacWin-64-Bits-lAtest-release-2022.pdf)[MacWin-64-Bits-lAtest-release-2022.pdf](https://lifemyway.online/wp-content/uploads/2023/01/Adobe-Photoshop-2021-Version-2201-CRACK-MacWin-64-Bits-lAtest-release-2022.pdf)

<https://musicdowntown.org/blue-background-hd-for-photoshop-download-portable/>

<https://turn-key.consulting/2023/01/01/photoshop-2022-version-23-1-hacked-2022/>

<http://fnaf-games.com/wp-content/uploads/2023/01/alardaca.pdf>

<http://www.sweethomeslondon.com/?p=187719>

<https://myinfomag.fr/wp-content/uploads/2023/01/quarfel.pdf>

[http://altumcredo.com/wp-content/uploads/2023/01/Adobe-Photoshop-Download-For-Windows-Xp-TO](http://altumcredo.com/wp-content/uploads/2023/01/Adobe-Photoshop-Download-For-Windows-Xp-TOP.pdf) [P.pdf](http://altumcredo.com/wp-content/uploads/2023/01/Adobe-Photoshop-Download-For-Windows-Xp-TOP.pdf)

<https://godayjob.com/2023/01/01/adobe-photoshop-2021-version-22-with-registration-code-x64-2023/> [https://ibipti.com/adobe-photoshop-cc-highly-compressed-download-for-pc-\\_best\\_/](https://ibipti.com/adobe-photoshop-cc-highly-compressed-download-for-pc-_best_/)

<https://octopi.nl/wp-content/uploads/2023/01/Download-Photoshop-Exe-File-High-Quality.pdf>

[https://torbayexperts.com/wp-content/uploads/2023/01/Adobe-Photoshop-Cc-2019-Free-Download-Hi](https://torbayexperts.com/wp-content/uploads/2023/01/Adobe-Photoshop-Cc-2019-Free-Download-Highly-Compressed-TOP.pdf) [ghly-Compressed-TOP.pdf](https://torbayexperts.com/wp-content/uploads/2023/01/Adobe-Photoshop-Cc-2019-Free-Download-Highly-Compressed-TOP.pdf)

<https://whistlesforlife.com/2023/01/01/photoshop-elements-2018-download-helpx-work/>

<https://ameppa.org/2023/01/02/download-adobe-photoshop-windows-7-32-bit-gratis-verified/>

<https://recycledsigns.com/advert/how-to-download-older-version-of-photoshop-elements-upd/>

[https://istanbulkulucka.com/wp-content/uploads/2023/01/Hd-Background-Images-For-Photoshop-Edit](https://istanbulkulucka.com/wp-content/uploads/2023/01/Hd-Background-Images-For-Photoshop-Editing-1080p-Free-Download-Full-Screen-HOT.pdf) [ing-1080p-Free-Download-Full-Screen-HOT.pdf](https://istanbulkulucka.com/wp-content/uploads/2023/01/Hd-Background-Images-For-Photoshop-Editing-1080p-Free-Download-Full-Screen-HOT.pdf)

[https://jsn-comon.hr/2023/01/01/photoshop-2021-version-22-5-1-download-lifetime-activation-code-20](https://jsn-comon.hr/2023/01/01/photoshop-2021-version-22-5-1-download-lifetime-activation-code-2023/) [23/](https://jsn-comon.hr/2023/01/01/photoshop-2021-version-22-5-1-download-lifetime-activation-code-2023/)

[https://f3holycity.com/photoshop-2022-version-23-2-download-activation-code-with-keygen-lifetime-p](https://f3holycity.com/photoshop-2022-version-23-2-download-activation-code-with-keygen-lifetime-patch-2022/) [atch-2022/](https://f3holycity.com/photoshop-2022-version-23-2-download-activation-code-with-keygen-lifetime-patch-2022/)

[http://amlakzamanzadeh.com/wp-content/uploads/2023/01/Adobe-Photoshop-Cs2-90-Free-Download-](http://amlakzamanzadeh.com/wp-content/uploads/2023/01/Adobe-Photoshop-Cs2-90-Free-Download-BEST.pdf)[BEST.pdf](http://amlakzamanzadeh.com/wp-content/uploads/2023/01/Adobe-Photoshop-Cs2-90-Free-Download-BEST.pdf)

[https://www.digitalgreenwich.com/photoshop-2022-version-23-1-1-patch-with-serial-key-full-product](https://www.digitalgreenwich.com/photoshop-2022-version-23-1-1-patch-with-serial-key-full-product-key-3264bit-latest-version-2023/)[key-3264bit-latest-version-2023/](https://www.digitalgreenwich.com/photoshop-2022-version-23-1-1-patch-with-serial-key-full-product-key-3264bit-latest-version-2023/)

[https://firstlady-realestate.com/2023/01/02/adobe-photoshop-2021-version-22-5-download-with-activa](https://firstlady-realestate.com/2023/01/02/adobe-photoshop-2021-version-22-5-download-with-activation-code-activator-2022/) [tion-code-activator-2022/](https://firstlady-realestate.com/2023/01/02/adobe-photoshop-2021-version-22-5-download-with-activation-code-activator-2022/)

[https://mashxingon.com/wp-content/uploads/2023/01/Adobe-Photoshop-EXpress-Download-free-LifeT](https://mashxingon.com/wp-content/uploads/2023/01/Adobe-Photoshop-EXpress-Download-free-LifeTime-Activation-Code-Licence-Key-WIN-MAC-3264b.pdf) [ime-Activation-Code-Licence-Key-WIN-MAC-3264b.pdf](https://mashxingon.com/wp-content/uploads/2023/01/Adobe-Photoshop-EXpress-Download-free-LifeTime-Activation-Code-Licence-Key-WIN-MAC-3264b.pdf)

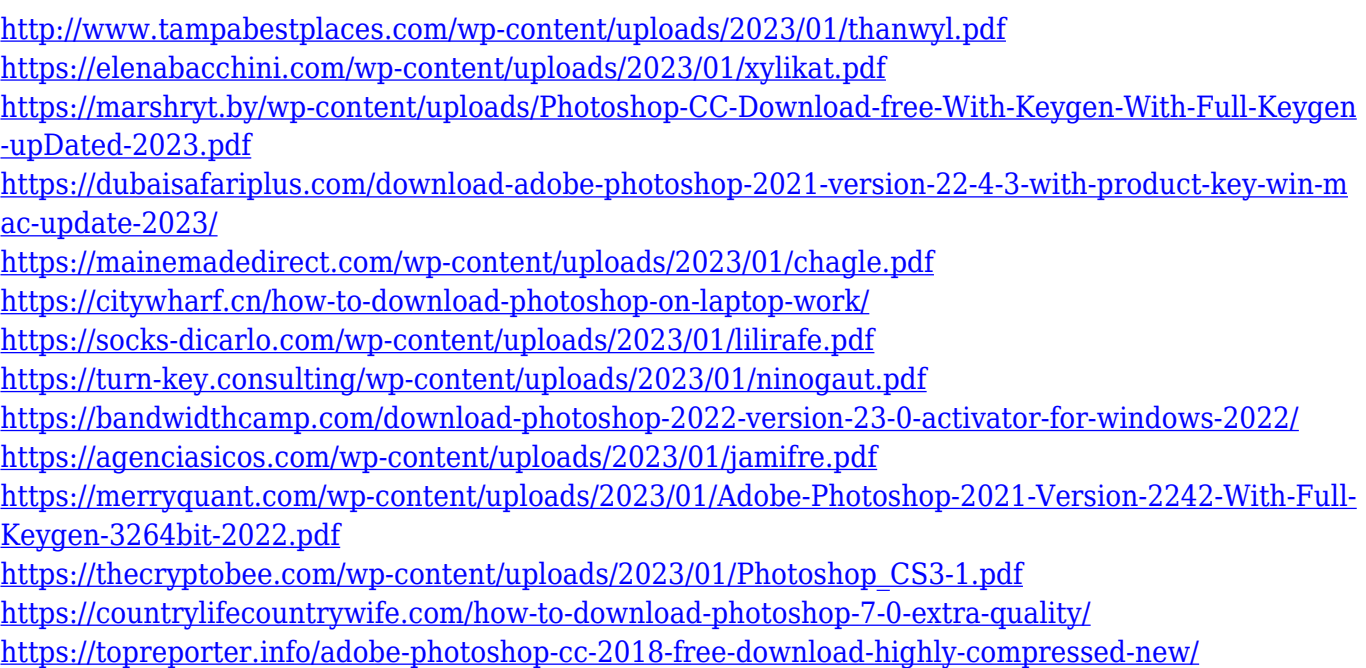

Adobe Photoshop is a professional graphics editing software used by Photographers, Image editors, and Graphic designers. Adobe Photoshop is designed to be much easier to use and much more powerful than other image editing software. Adobe Photoshop provides many essential design tools and allows you to create truly polished and professional result in minutes. Starting from effects to transitions, it has various filters and various smart filters. There are various tools and effects which can be added to the base image. It allows to edit, edit, edit and can also save the edited result as a different file and convert it to a different format. It has various filters and various smart filters. Graphics designers and photographers can easily change angle, resize and manipulate objects, design logos, layouts and edit photos and videos. Adobe Photoshop is a professional image editing software used by Photoshop users. It has become the best tool for digital graphics designing for artists. It includes famous tools such as Puppet Warp, Liquify, Blur Gallery, Filter Gallery, Spot Healing Brush, and many more. Different graphics designs are required by designers for different purposes. They design layouts, logos, banners, posters, brochures, posters, business cards, stickers, and much more. The original Photoshop is a tools and effects on images, objects, layers and image filters, tools and filters. It include essential design tools and allows you to create truly polished and professional result in minutes. Starting from effects to transitions, it has various filters and varies smart filters. There are various tools and effects which can be added to the base image. It allows you to edit, edit, edit and can also save the edited result as a different file and convert it to a different format. It has various filters and various smart filters. Graphics designers and photographers will enjoy editing artworks and working on files.